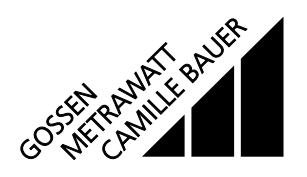

für die Messung elektrischer Grössen in einem **Starkstromnetz** 

Der **SINEAX DME 440** (Bild 1) ist ein programmierbarer Messumformer mit einer **RS 485-Busschnittstelle (MODBUS®).** Er erfasst **gleichzeitig** mehrere Grössen eines elektrischen Netzes und verarbeitet sie zu 4 analogen Ausgangsgrössen.

Die **RS 485**-Schnittstelle ermöglicht die Abfrage einer frei wählbaren Anzahl von Messgrössen (bis zum Maximum der verfügbaren Werte). Darüber hinaus lassen sich die Zählerstände aller programmierten internen Energiezähler (maximal 4) abfragen. Die Programmierung des SINEAX DME 440 über den Bus ist ebenfalls möglich. Der Betrieb über eine Standardschnittstelle EIA 485 ist gewährleistet, jedoch ohne Busabschlusswiderstände.

Die **RS 232**-Schnittstelle am Messumformer dient dazu, mittels PC und Software sowohl die Programmierung vornehmen als auch interessante Zusatzfunktionen abrufen und lösen zu können. Für den Busbetrieb ist wichtig, dass über diese Schnittstelle die Geräteadresse, die Baudrate, sowie eine eventuelle Verlängerung der im MODBUS®-Protokoll definierten Telegrammpause (falls der Master zu langsam ist) definiert werden kann.

Programmieren lassen sich, um die wichtigsten Parameter zu nennen: alle üblichen Anschlussarten, die Messgrössen, die Bemessungswerte der Eingangsgrössen, das Übertragungsverhalten für jede Ausgangsgrösse und die Art der internen Energiezähler.

Zu den Zusatzfunktionen zählen u.a.: der Netz-System-Check, die Anzeige der Messwerte auf dem Monitor des PCs, die Simulation der Ausgänge sowie der Druck von Typenschildern.

Der Messumformer erfüllt die wichtigen Anforderungen und Vorschriften hinsichtlich Elektromagnetischer Verträglichkeit **EMV** und **Sicherheit** (IEC 1010 bzw. EN 61 010). Er ist nach **Qualitätsnorm** ISO 9001 entwickelt, gefertigt und geprüft.

### **Merkmale / Nutzen**

● Gleichzeitige Messung mehrerer Grössen eines Starkstromnetzes / Vollständige Überwachung eines ungleichbelasteten Vierleiter-Drehstromnetzes. Nennstrom 1 bis 6 A, Nennspannung 57 bis 400 V (Phasenspannung) bzw. 100 bis 693 V (verkettete Spannung)

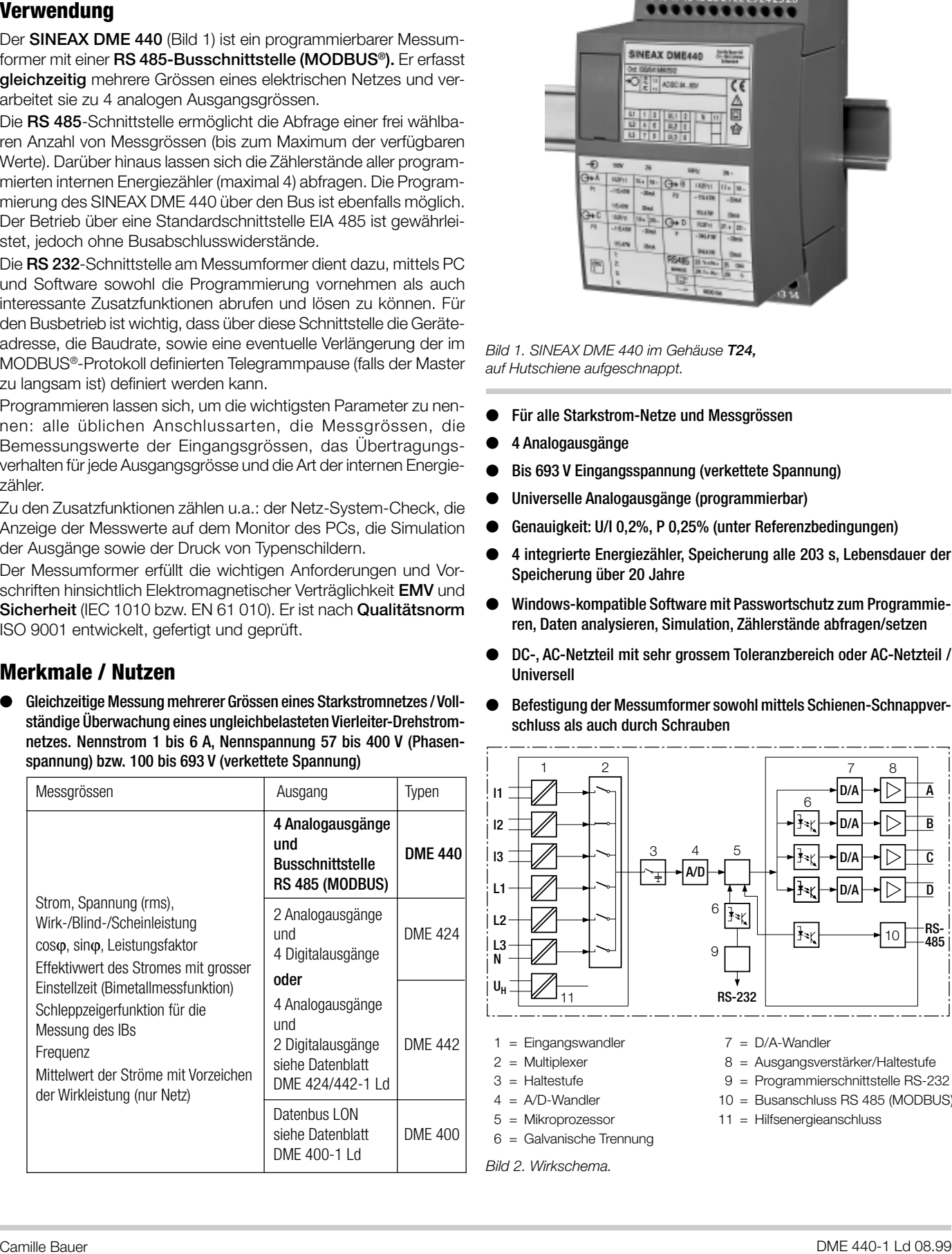

![](_page_0_Picture_13.jpeg)

*Bild 1. SINEAX DME 440 im Gehäuse T24, auf Hutschiene aufgeschnappt.*

- Für alle Starkstrom-Netze und Messgrössen
- 4 Analogausgänge
- Bis 693 V Eingangsspannung (verkettete Spannung)
- Universelle Analogausgänge (programmierbar)
- Genauigkeit: U/I 0,2%, P 0,25% (unter Referenzbedingungen)
- 4 integrierte Energiezähler, Speicherung alle 203 s, Lebensdauer der Speicherung über 20 Jahre
- Windows-kompatible Software mit Passwortschutz zum Programmieren, Daten analysieren, Simulation, Zählerstände abfragen/setzen
- DC-, AC-Netzteil mit sehr grossem Toleranzbereich oder AC-Netzteil / Universell
- Befestigung der Messumformer sowohl mittels Schienen-Schnappverschluss als auch durch Schrauben

![](_page_0_Figure_24.jpeg)

- $1 =$  Eingangswandler
- 2 = Multiplexer
- $3 =$  Haltestufe
- 4 = A/D-Wandler
- 5 = Mikroprozessor 6 = Galvanische Trennung

*Bild 2. Wirkschema.*

- 7 = D/A-Wandler
- 8 = Ausgangsverstärker/Haltestufe
- 9 = Programmierschnittstelle RS-232
- 10 = Busanschluss RS 485 (MODBUS)
- 11 = Hilfsenergieanschluss

## **Symbole und deren Bedeutung**

![](_page_1_Picture_332.jpeg)

### **Angewendete Vorschriften und Normen**

![](_page_2_Picture_292.jpeg)

Eigenverbrauch: Spannungspfad: ≤ U2 / 400 kΩ Voraussetzung: Merkmal XH01 … XH10 Strompfad: 0,3 VA · I/5 A

#### **Zulässige dauernd überhöhte Eingangsgrössen**

![](_page_2_Picture_293.jpeg)

#### **Zulässige kurzzeitig überhöhte Eingangsgrössen**

![](_page_2_Picture_294.jpeg)

### **MODBUS®** (Busschnittstelle RS-485)

![](_page_2_Picture_295.jpeg)

![](_page_2_Picture_10.jpeg)

*MODBUS® ist eine eingetragene Handelsmarke von Schneider Automation Inc.*

### **Technische Daten**

### **Eingänge**

![](_page_2_Picture_296.jpeg)

#### **Analogausgänge**

Für die Ausgänge A, B, C und D gilt:

![](_page_3_Picture_529.jpeg)

Die Ausgänge A, B, C und D können kurzgeschlossen oder offen betrieben werden. Sie sind gegeneinander und von allen anderen Kreisen galvanisch getrennt (erdfrei).

Alle Ausgangsendwerte können nachträglich über die Programmier-Software reduziert werden. Es ergibt sich jedoch ein Zusatzfehler.

Die Hardware-Endwerte der Analogausgänge lassen sich nachträglich verändern. Ebenso ist ein Umbau von Strom- auf Spannungsausgang – oder umgekehrt – möglich. Dazu müssen auf dem Ausgangsprint Widerstände geändert werden. Der Endwert der Strom- und Spannungsausgänge wird über einen Widerstandswert eingestellt, welcher durch die Parallelschaltung zweier Widerstände realisiert werden kann (verbesserte Genauigkeit). Die beiden Widerstände werden jeweils so gewählt, dass der absolute Fehler minimal wird. In jedem Fall ist nach dem Umbau der Ausgang mit Hilfe der Programmier-Software neu abzugleichen. Siehe Betriebsanleitung. **Achtung: Bei einem Eingriff in das Gerät erlischt der Garantieanspruch!**

#### **Übertragungsverhalten**

Genauigkeitsklasse: (Bezugswert ist der Endwert Y2)

![](_page_3_Picture_530.jpeg)

**Referenzbedingungen** Umgebungstemperatur:  $+ 23 \degree C + 1 \text{ K}$ 

![](_page_3_Picture_531.jpeg)

Sonstige: DIN EN 60 688

\* Anwendungen mit Kunstschaltung Grundgenauigkeit 0,5 c

Messzykluszeit: Ca. 0,5 bis 1,2 s bei 50 Hz, je nach Messgrösse und Programmierung Einstellzeit: 1 … 2 Messzykluszeit

Factor c (der grössere Wert gilt):

1 -  $X1 < X \leq X2$  $c = \frac{12}{10}$  oder  $c = 1$ 1 - 1  $c = \frac{Y1 - Y0}{Y1 - Y0} \cdot \frac{X2}{Y}$  oder  $c = 1$ 1  $c = \frac{12}{1}$  oder  $c = 1$ Lineare Kennlinie: Y2 X0 X2 X1 - X0 Y2 Y1 Y2 X1 X2 Geknickte Kennlinie:  $X0 \leq X \leq X1$ 

![](_page_4_Figure_0.jpeg)

![](_page_4_Figure_1.jpeg)

*Bild 4. Beispiele für Einstellmöglichkeiten bei geknickter*

*Kennlinie.*

*Bild 3. Beispiele für Einstellmöglichkeiten bei linearer Kennlinie.*

#### **Einflussgrössen und Einflusseffekte**

Gemäss DIN IEC 688

#### **Sicherheit**

### Schutzklasse: II Berührungsschutz: IP 40, Gehäuse IP 20, Anschlussklemmen Überspannungskategorie: III Nennisolationsspannung (gegen Erde): Eingang Spannung: AC 400 V Eingang Strom: AC 400 V Ausgang: DC 40 V Hilfsspannung: AC 400 V DC 230 V Stossspannungsfestigkeit: 5 kV; 1,2/50 µs; 0,5 Ws Prüfspannung: 50 Hz, 1 Min. nach DIN EN 61 010-1 5550 V, Eingänge gegen alle anderen Kreise sowie Aussenfläche 3250 V, Eingangskreise gegeneinander 3700 V, Hilfsenergie gegen Ausgänge und SCI sowie Aussenfläche 490 V, Ausgänge und SCI gegeneinander und gegen Aussenfläche

#### **Hilfsenergie**

DC-, AC-Netzteil (DC und 50 … 60 Hz)

Tabelle 1: Nennspannungen und Toleranz-Angaben

![](_page_4_Picture_428.jpeg)

Leistungsaufnahme: ≤ 9 W bzw. ≤ 10 VA

#### **Programmier-Anschluss am Messumformer**

![](_page_4_Picture_429.jpeg)

Bauform: Gehäuse **T24**

Gehäusematerial: Lexan 940 (Polycarbonat),

Montage: Für Schnappbefestigung auf Hut-

Gebrauchslage: Beliebig Gewicht: Ca. 0,7 kg

#### **Anschlussklemmen**

Anschlusselement: Schraubklemmen mit indirekter

Zulässiger Querschnitt der Anschlussleitungen: ≤ 4,0 mm2 eindrähtig oder

#### **Vibrationsbeständigkeit**

Nenngebrauchsbereich

Relative Feuchte

![](_page_4_Picture_430.jpeg)

Umgebungstemperatur: ± 0,1% / 10 K

für Temperatur: 0...15...30...45 °C (Anwendungsgruppe II) Lagerungstemperatur:  $-40$  bis  $+85$  °C

Abmessungen siehe Abschnitt

Die Schnittstelle ist von allen anderen Kreisen galvanisch getrennt.

Brennbarkeitsklasse V-0 nach UL 94, selbstverlöschend, nicht tropfend,

mit herausgezogenen Laschen für direkte Wand-Montage durch

schiene (35 × 15 mm oder 35 × 7,5 mm) nach EN 50 022

«Mass-Skizzen»

halogenfrei

RS 232 C 9-polig

**Schrauben** 

Drahtpressung

2 × 2,5 mm2 feindrähtig

oder

im Jahresmittel: ≤ 75%

## **Tabelle 2: Bestellangaben**

![](_page_5_Picture_197.jpeg)

## **Tabelle 3: Programmierung**

![](_page_6_Picture_146.jpeg)

*\* Grundgenauigkeit 0,5 c*

*Fortsetzung der Tabelle 3 siehe nächste Seite*

Fortsetzung «Tabelle 3: Programmierung»

![](_page_7_Picture_663.jpeg)

*\* Bei Verwendung von Hilfsenergie ab Spannungspfad funktioniert der Messumformer nur im Bereich von U = 0,8 Ur … 1,2 Ur, die Genauigkeit wird nur im Bereich U = 0,9 Ur … 1,1 Ur garantiert.*

*Fortsetzung der Tabelle 3 siehe nächste Seite*

Fortsetzung «Tabelle 3: Programmierung»

![](_page_8_Picture_190.jpeg)

Fortsetzung «Tabelle 3: Programmierung»

![](_page_9_Picture_149.jpeg)

### **Elektrische Anschlüsse**

![](_page_10_Picture_343.jpeg)

Bei Hilfsenergie ab Spannungseingang erfolgt<br>
der interne Appelbuse wie felgt:<br>
der interne Appelbuse wie felgt: der interne Anschluss wie folgt:

![](_page_10_Picture_344.jpeg)

11 )( 1 )( 3

N

![](_page_10_Figure_4.jpeg)

Netzformen /<br>Anwendung

**Einphasen-**Wechselstrom-

netz

 $L1$ N

![](_page_11_Picture_401.jpeg)

![](_page_12_Figure_0.jpeg)

![](_page_13_Figure_1.jpeg)

#### **Unterscheidung von PF, QF und LF**

![](_page_13_Figure_3.jpeg)

*Bild 5. Wirkfaktor PF ––––, Blindfaktor QF ------, Leistungsfaktor LF – - – - –.*

#### **Anschliessen der Geräte an den Bus**

Die RS 485-Schnittstelle des DME 440 ist von allen anderen Kreisen galvanisch getrennt. Für eine optimale Datenübertragung werden die Geräte mit einem dreiadrigen Kabel, bestehend aus einem verdrillten Adernpaar (Datenleitungen) und einer Abschirmung, verbunden. Durch die Abschirmung wird ein Potentialausgleich zwischen den einzelnen Busgeräten erreicht und die Einkopplung von Störungen vermindert. Der Schirm muss geerdet werden.

An den Bus können bis zu 32 Teilnehmer (inklusive «Master») angeschlossen werden. Grundsätzlich ist der Anschluss von Geräten aller Hersteller erlaubt, welche sich an das Standard-MODBUS®- Protokoll halten. Geräte mit nicht galvanisch getrennter Bus-Schnittstelle dürfen nicht an den Schirm angeschlossen werden.

Die optimale Konfiguration für den Bus ist die «daisy chain»-Verbindung von Knoten zu Knoten, also eine Linienstruktur mit möglichst kurzen Anschlussabzweigungen. Zu lange Abzweigungen haben einen negativen Einfluss auf die Signalqualität (Reflexionen am Leitungsende). Stern- oder sogar Ringstrukturen sind nicht erlaubt.

Es sind keine Abschlusswiderstände erforderlich, da die maximale Übertragungsrate vergleichsweise niedrig ist. Treten jedoch bei langen Verbindungen Probleme auf, so kann der Bus an den beiden Enden mit der charakteristischen Impedanz der Leitung abgeschlossen werden (zumeist 120 Ω). Schnittstellen-Konverter RS232⇔RS485 oder RS485-Schnittstellenkarten beinhalten zumeist ein zuschaltbares R-Netzwerk. Die zweite Impedanz kann direkt zwischen die Bus-Anschlüsse des am weitesten entfernten Gerätes geschaltet werden.

Bild 6 zeigt, wie der Anschluss der Messumformer DME 440 an den MODBUS erfolgen kann. Die Realisation der RS485-Schnittstelle kann mit einer in den PC eingebauten Schnittstellen-Karte oder mit einem Konverter erfolgen. Dies ist hier anhand der Interfaces «13601» und «86201» von W & T (Wiesemann & Theis GmbH) gezeigt.

#### *Wichtig:*

- *Alle angeschlossenen Geräte müssen unterschiedliche Adressen haben*
- *Alle Geräte müssen auf dieselbe Baudrate eingestellt sein.*

![](_page_14_Figure_9.jpeg)

*Bild 6*

### **Mass-Skizzen**

![](_page_15_Figure_2.jpeg)

*Bild 7. SINEAX DME 440 im Gehäuse T24 auf Hutschiene (35* × *15 mm oder 35* × *7,5 mm, nach EN 50 022) aufgeschnappt.*

![](_page_15_Figure_4.jpeg)

*Bild 8. SINEAX DME 440 im Gehäuse T24 mit herausgezogenen Laschen für direkte Wandmontage.*

### **Tabelle 4: Zubehör**

![](_page_15_Picture_174.jpeg)

### **Normales Zubehör**

- 1 Betriebsanleitung für SINEAX DME 440, dreisprachig: Deutsch, Französisch, Englisch
- 1 leeres Typenschild zum Eintragen der programmierten Daten
- 1 Schnittstellen-Definition DME 440: Deutsch, Französisch oder Englisch

Gedruckt in der Schweiz • Änderungen vorbehalten • Ausgabe 08.99 • Listen-Nr. DME 440-1 Ld

Aargauerstrasse 7 CH-5610 Wohlen/Schweiz Telefon +41 56 618 21 11 Telefax +41 56 618 24 58 Telex 827 901 cbm ch

![](_page_15_Picture_14.jpeg)